[Motorola](http://documents.ozracingcorp.com/to.php?q=Motorola Router Default Login Sbg6580) Router Default Login Sbg6580 >[>>>CLICK](http://documents.ozracingcorp.com/to.php?q=Motorola Router Default Login Sbg6580) HERE<<<

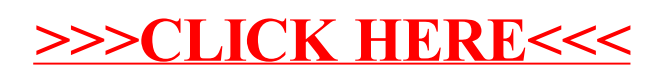